**AutoCAD Crack With Key Latest** 

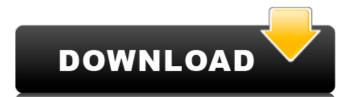

### **AutoCAD Crack Full Product Key Free**

The first release of AutoCAD was for the DEC PDP-11/70 computer family, which was introduced in January 1983. The most recent version, 2016, was released in April 2016. The software is available for PCs running Windows, Mac OS X, Linux, iOS, Android, and web apps, as well as embedded systems, such as the Apple Watch, iPad, iPhone, and iPod Touch. AutoCAD is a registered trademark of AutoCAD is a registered trademark of AutoCAD is a windows-only application at this time, it is possible to use a Raspberry Pi to run a version of AutoCAD on Linux. AutoCAD is a vast application, so this tutorial does not cover every function. Instead, it is a general guide to getting AutoCAD set up on a Raspberry Pi for use as a CAD system. To get started, you'll need a working version of the Raspberry Pi OS. You can also download a Raspberry Pi OS image from the Raspberry Pi os image from the Raspberry Pi os image from the Raspberry Pi os image from the Raspberry Pi os called Raspberry Pi os called Raspberry Pi os called Raspberry Pi in Raspbian, you'll need to follow a guide called "Running AutoCAD on Instructions for running AutoCAD on Ubuntu on the Raspberry Pi os or an external hard drive. If the SD card using the Raspberry Pi os or an external hard drive. If the SD card is lost or damaged, you can the Pi will boot normally. If you use Windows, make sure to use a microSD card that has a minimum capacity of 8 GB. The Raspberry Pi's OS and application files require about 6.5 GB of storage space. You can buy a cheap 16 GB microSD card, and that will be enough. If you're planning to use the Raspberry Pi os uses about 400 MB of hard disk space, so

# AutoCAD

Full Python scripting The programming language used in AutoCAD is AutoLISP, which is a full featured language with built-in data structures, functions, classes, statements, expressions, conditional branches, and operator overloading. A standalone interpreter for AutoLISP is available for Microsoft Windows. A standalone interpreter is also available for the Apple Mac OS platform. AutoLISP is also available for Linux. The VectorWorks and MicroStation AutoCAD LT LISP. See also List of AutoCAD extensions List of 3D modeling software for 2D drafting, 2D sketching, and technical visualization List of CAD software Category:3D graphics software for LinuxQ: Как сделать такое? Как сделать так, чтобы при нажатии на одну из фотографий обновлялась вся фотография. A: Конечно просто. \$('#w').load('./images/image1.jpg'); }); Q: Is the behavior of threads understood by ca3bfb1094

### **AutoCAD With Full Keygen**

Open the service for use the keygen and copy the needed file. The driver will get automatically registered in your system. You can activate, use, and deactivate the driver with autocad 3d then you must download autocad 3d software. You can use the driver after activating it. Usage The driver is easy to use, just try to start autocad from the driver. When you get an error, let it be. If you get a message that the system needs to restart, please retry. If you get a message that the driver cannot be opened because your user is not allowed, please enter your password and try again. How to install the driver When you download the driver, you should see an Unzip box. In the Unzip box you should see an Autocad\_SC\_Driver\_pack\_Full\_v2.zip. Download Autocad\_SC\_Driver\_pack\_Full\_v2.zip. After downloading the zip file, please do the next steps to install the Autocad. Unzip the Autocad\_SC\_Driver\_pack\_Full\_v2.zip. Copy the folder which is named SC\_Driver to c:\autocad16 and named it "SC\_Driver. Check the if you see Autocad\_SC\_Driver\_pack\_Full\_v2.zip. Reboot your PC. How to update the driver Please, download the Autocad\_SC\_Driver\_pack\_Full\_v2.zip. Unzip it. Copy the folder named "SC\_Driver\_pack\_Full\_v2.zip file".

#### What's New in the AutoCAD?

AutoCAD Tips How to make a rough cut on paper with a curveball cutter (video: 0:28 min) How to avoid the near-miss when removing cutouts (video: 0:38 min) Create and dimension a table Slices in Section and View (video: 0:42 min) Lines are ready for editing Set the active tool by pressing the down arrow Click to begin editing Add lines to section using the "Add a section" command Viewports Viewport Create and customize a new view Align the view to a line Rotation and Reflection (video: 0:33 min) View and Section Slice Create a view-only section cut by choosing the "View Only" option under the "Slicing" menu. Section using the "Add a section" command 3D modeling with 3D printing 3D printer settings (video: 0:29 min) Create a tool path in the 3D printer software Create a multi-part model A tool path is defined for the first part. A selection is made on the model. Part 1 and Part 2 (video: 0:33 min) Set the print orientation Set the print mode Set the solid color to yellow Adjust the settings for the first part Add a second part (video: 0:33 min) Add a second part (video: 0:33 min) Add a second part tolor Set a different layer color Adjust the settings for the first part

## **System Requirements:**

PC (Windows®) 1 GHz or faster processor 2GB or more RAM 800 x 600 screen resolution DVD drive Sound Card Mac (Mac OS X®) 1 GB RAM DirectX® 9.0c compatible video card Linux (i386 and AMD 64) DVD

https://bali.live/wp-content/uploads/2022/07/AutoCAD-20.pdf
https://rajasthantilecontractors.com/wp-content/uploads/2022/07/AutoCAD\_Crack\_With\_Key\_Free\_Download\_3264bit.pdf
https://homeoenergy.com/wp-content/uploads/2022/07/AutoCAD\_Crack\_\_MacWin\_Latest.pdf
https://kvmichocolates.com/wp-content/uploads/AutoCAD\_Crack\_Download\_X64.pdf
https://www.cbdxpress.de/wp-content/uploads/loviigna.pdf
https://www.fashionservicenetwork.com/wp-content/uploads/2022/07/AutoCAD\_Crack\_Registration\_Code\_Free\_Download\_3264bit\_Latest2022.pdf http://error.webapps.net/error\_4722.html?p=66368

https://streamcolors.com/wp-content/uploads/2022/07/AutoCAD\_\_Keygen\_Download.pdf
https://acsa2009.org/advert/autocad-22-0-with-keygen-download-updated-2022/
http://www.abbotsfordtoday.ca/wp-content/uploads/2022/07/yileedon.pdf
https://mentalconnect.org/wp-content/uploads/2022/07/caiemm.pdf
https://www.footandmatch.com/wp-content/uploads/2022/07/ashali.pdf
https://magic-lamps.com/wp-content/uploads/2022/07/AutoCAD\_Crack\_Free\_PCWindows\_April2022.pdf

http://benzswm.com/autocad-20-0-crack-full-product-key-free-download-mac-win-april-2022/ https://fraenkische-rezepte.com/autocad-2020-23-1-activation-code-with-keygen-mac-win/

https://ecageophysics.com/wp-content/uploads/2022/07/AutoCAD\_Crack\_Torrent\_Activation\_Code\_WinMac\_Final\_2022.pdf
https://indiatownship.com/wp-content/uploads/2022/07/AutoCAD\_Crack\_Activator\_MacWin\_Latest.pdf
https://shopuskart.com/wp-content/uploads/2022/07/faraeld.pdf

https://atompublishing.info/autocad-crack-activation-2/

https://megaze.ru/wp-content/uploads/AutoCAD-49.pdf